## **Launch Manager 2.2. - Ремонт ноутбуков**

Автор: Administrator 22.04.2012 00:00 - Обновлено 02.05.2012 19:38

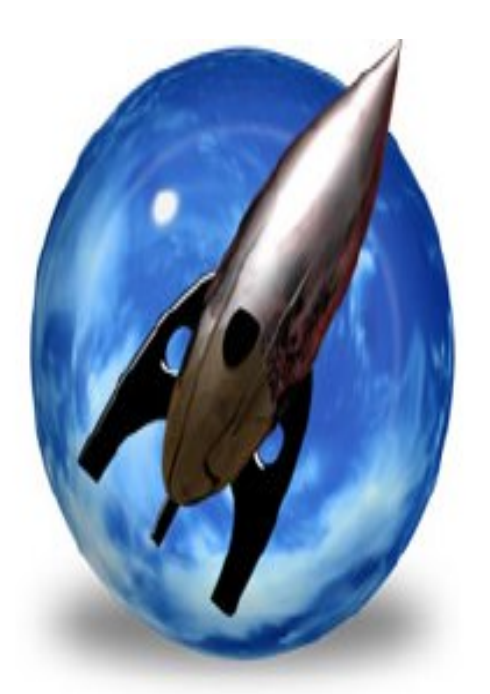

Как и предыдущий планировщик задач, утилита Launch Manager 2.2 фирмы Data Management Services Inc. имеет простой и логичный пользовательский интерфейс. По своим возможностям утилита близка к PACT Timer 98, но более удобна для большого числа событий. Launch Manager 2.2 является shareware-программой, и ею можно пользоваться бесплатно в течение 30 дней.

После запуска программы появляется значок на Панели Задач Windows 95. Щелкнув по этому значку левой клавишей мыши, можно вызвать окно программы. Чтобы просмотреть настройки и внести в них изменения, нужно в меню View Set schedule Events выбрать пункт Sheduler Events. Выбор в том же меню пункта Logged Events позволяет осуществить просмотр выполнения запускаемых приложений. Обратившись к меню Reports, можно распечатать эти данные.

I C:WindowsDefrag exe Waking directory:

## **Launch Manager 2.2. - Ремонт ноутбуков**

Автор: Administrator 22.04.2012 00:00 - Обновлено 02.05.2012 19:38

На выбор пользователя предлагается множество вариантов повторения заданного события через определенные промежутки времени, возможно также однократное выполнение заданного приложения. Программа способна запускать приложения или выводить текст на дисплей, а также одновременно делать и то, и другое. Кроме того, как дополнение или же как самостоятельное событие может подаваться от одного до трех звуковых сигналов с разной тональностью, которая задается пользователем. Настройка звукового сигнала осуществляется в пункте Update Preferences меню Edit.